**Universite Paris 6 - CNAM ´ DESS DLS**

# **Examen du 10 mars 2003** VERSION CORRIGEE´

Tous documents autorisés. Durée 2h.

# **1 Tests Structurels**

## **Exercice 1**

Le programme suivant détermine le signe du produit de ses arguments.

## **Programme** :

```
int signe (int e1, e2)
{
  int s_e1 = 1;
  int s e2 = -1;int res = NEGATIF;
  if ( e1 == 0 || e2 == 0 )
    \{ \text{res} = \text{ZERO}; \}else {
    if ( e1 < 0 )\{ s_e1 = -1; \}if ( e2 > 0 )
       \{ s_e2 = 1; \}if (se1 = se2)
       \{ \text{res} = \text{POSITIF}; \}}
  return res;
}
```
### **Questions** :

- 1. Déterminer les entrées et sorties du programme;
- 2. Dessiner le graphe de contrôle de programme (organigramme);
- 3. Déterminer les jeux de tests pour obtenir la *couverture des instructions* du programme ;
- 4. Déterminer les jeux de tests pour obtenir la couverture des chemins du programme;
- 5. Déterminer les jeux de tests pour obtenir la *couverture des conditions* du programme.

Rappel : Les commentaires associés à chaque test doivent être explicites et faire référence aux parties testées.

**Solution** : Entrées : e1, e2 Sorties : signe

Graphe de contrôle :

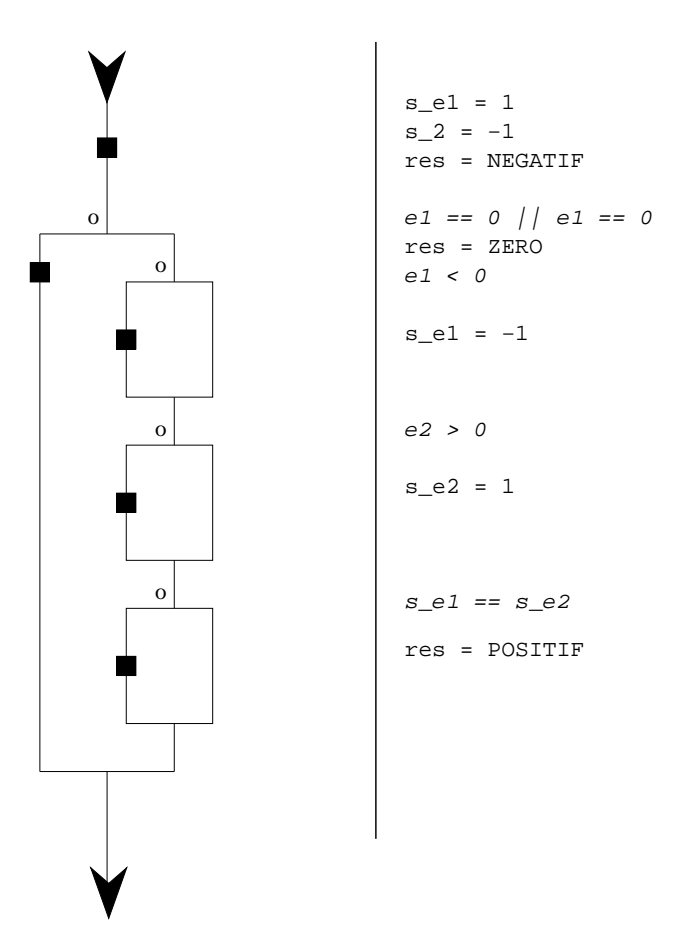

## **Les tests des instructions**

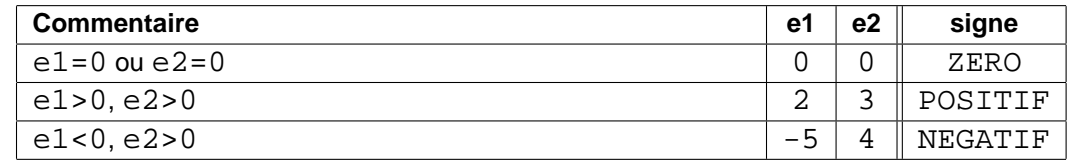

### **Les tests des chemins**

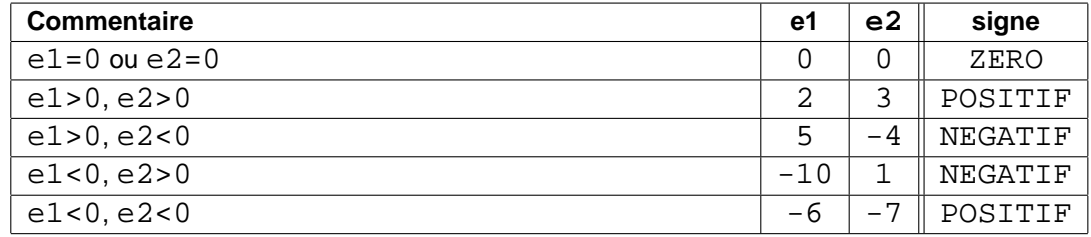

## **Les tests des conditions**

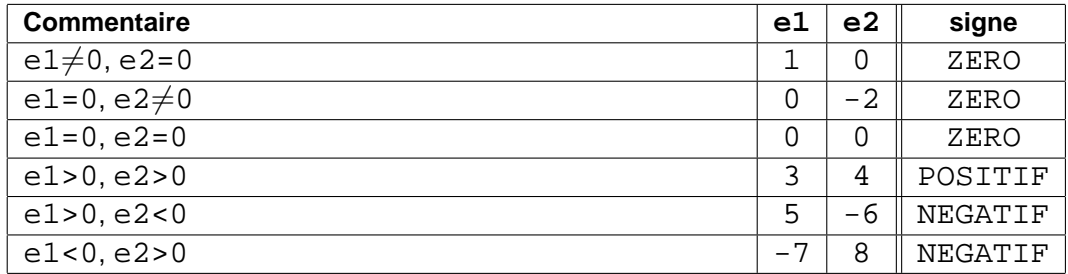

### **Exercice 2**

Une horloge radio-contrôlée contacte toutes les heures une horloge atomique pour se mettre à l'heure si elle a dérivé. Si elle n'arrive pas à la contacter, elle retourne le nombre d'heures depuis le dernier contact sur 2 chiffres, plafonné à 99 heures.

```
Programme :
#define MAX_HEURES 99
#define DELTA 2
typedef struct tm {
  int hour; /* 0 - 23 */
  int min; /* 0 - 59 */
};
int h_a f f = 0;int synchro_horloge (tm *temps) {
  struct tm t_at;
  int reception = 0;
  int nb test = 0;
  \textbf{if} ( temps->min * temps->hour == 0 ) {
    /* Il est temps de se synchroniser */
    reception = acces_horloge_atomique (&t_at);
    /* L'horloge a-t-elle été reçue ? */
    if (reception) {
      /* Mise à jour de l'horloge */
      if ( abs ((temps->hour*60+temps->min) -
                (t_at.hour*60+t_at.min)) > DELTA ) {
        temps->min = t_at.min;temps->hour = t_at.hour;
      }
      h aff = 0;}
    else {
      /* Incrémentation du nombre de tentatives infructueuses */if ( h_aff < MAX_HEURES )
        h_{a}ff = h_{a}ff + 1;else
        h_aff=MAX_HEURES;
    }
    return h_aff;
  }
}
```
#### **Questions** :

- 1. Déterminer les entrées et sorties du programme;
- 2. Dessiner le graphe de contrôle de programme (organigramme);
- 3. Déterminer les jeux de tests pour obtenir la *couverture des données aux limites* du programme ;
- 4. Déterminer les jeux de tests pour obtenir la *couverture des données hors limites* du programme.

## **Solution** :

## Entrées :

- h\_aff : Compteur global d'erreur
- temps->min, temps->hour : valeur de l'horloge
- reception, t\_at : sorties de la fonction acces\_horloge\_atomique

## Sorties :

- temps->min, temps->hour : valeur de l'horloge
- h\_aff : Compteur global d'erreur

## **Graphe de controle ˆ**

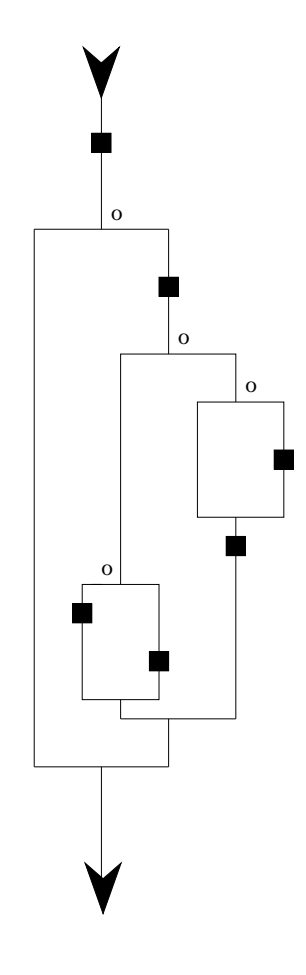

temps−>hour = t\_at.hour temps−>min = t\_at.min reception = 0  $nb_test = 0$ reception = access\_horloge\_atomique(\*t\_at)  $h_{a}ff = 0$ h\_aff = MAX\_HEURES  $h_aff = h_aff + 1$ temps−>min \* temps−>hour == 0 h\_aff < MAX\_HEURES reception abs((temps−>hour\*60+temps−>min) (t\_at.hour\*60+t\_at.min)) < DELTA

## **Valeurs fonctionnelles**

- h\_aff : 0 .. 99
- temps->min : 0 .. 59
- temps->hour : 0 .. 23
- reception: Booléen
- t\_at.min : 0 .. 59
- t\_at.hour : 0 .. 23

## **Valeurs limites informatiques**

- h\_aff : min int .. max int
- temps->min : min int .. max int
- temps->hour : min int .. max int
- reception: Booléen
- $t_$ at.min : 0 .. 59 par hypothèse
- $t_$ at.hour : 0 .. 23 par hypothèse

## **Test aux limites**

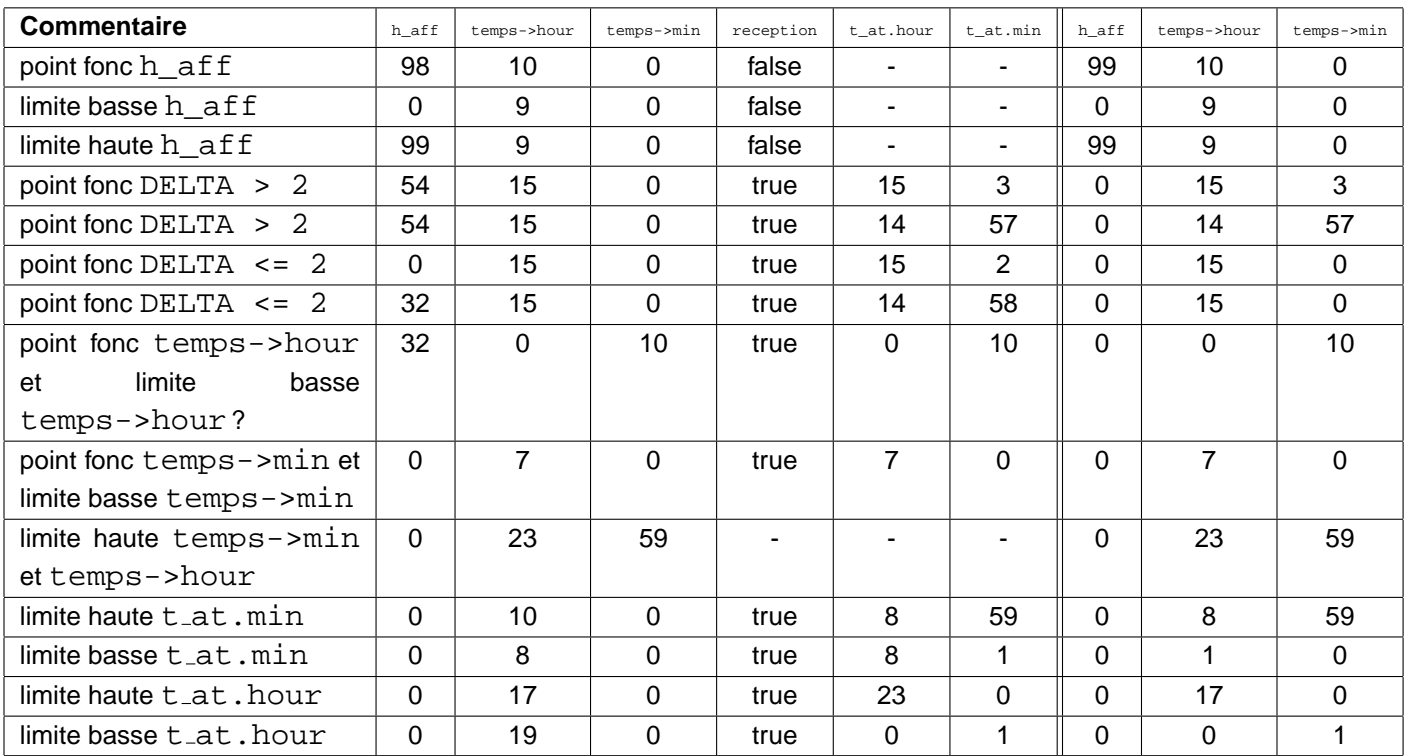

## **Test hors limites**

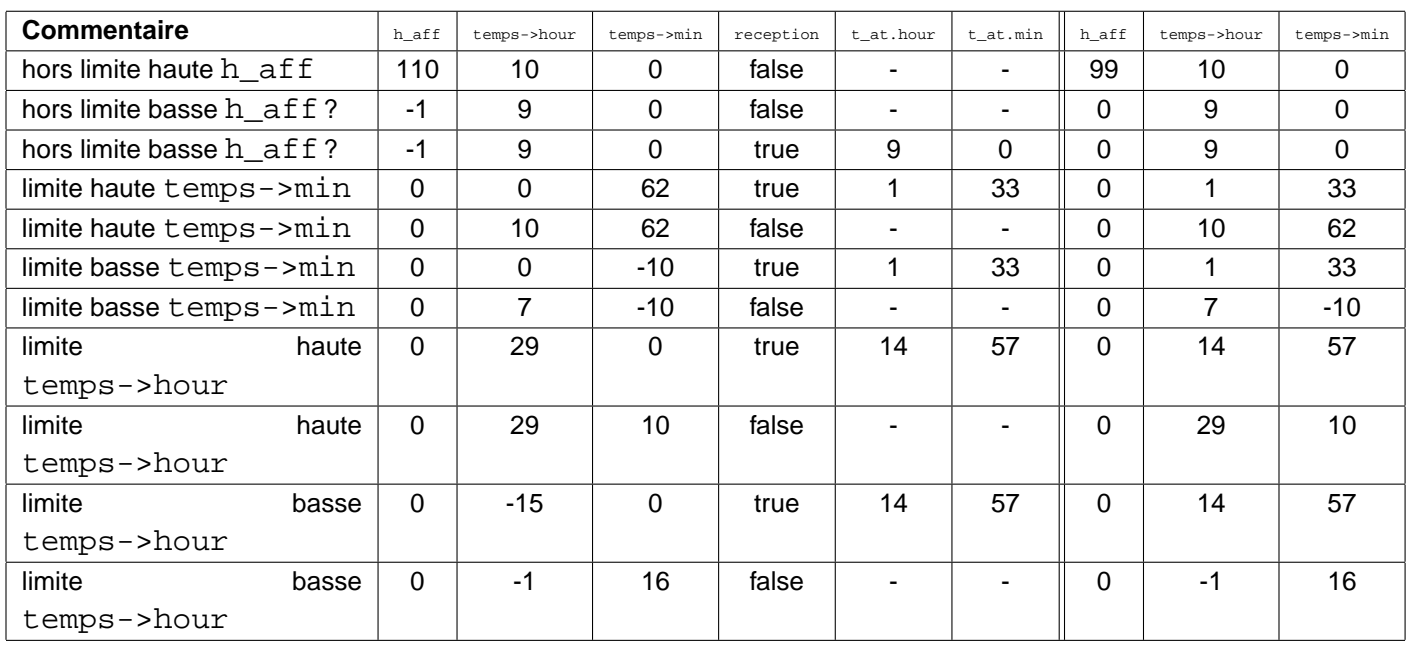

Remarque : remise à jour toutes les minutes à minuit.

## **2 Tests Fonctionnels**

#### **Exercice 3**

Il s'agit de tester la commande Unix **head** dont voici ci-dessous un extrait du manuel d'utilisation.

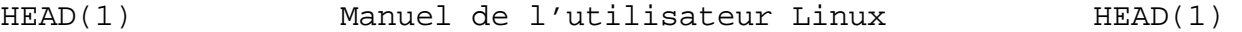

#### **NOM**

head - Afficher le début d'un fichier.

#### **SYNOPSIS**

```
head [-c N[bk]] [-q] [fichier...]
head [--version]
```
#### **DESCRIPTION**

Cette page de manuel documente la version GNU de **head**.

head affiche la première partie (10 lignes par défaut) de chacun des fichiers mentionnés. La lecture se fait sur l'entrée standard si aucun fichier n'est indiqué, ou si le nom '-' est fourni.

Si plusieurs fichiers sont fournis, un en-tête est affiché avant chacun d'eux, mentionnant le nom du fichier entre  $' == >'$  et  $' =='$ .

### **OPTIONS**

 $-c$  N

Afficher les N premiers octets. N est un entier positif, suivi éventuellement d'une lettre indiquant une unité différente de l'octet.

b Bloc de 512 octets.

k Bloc de 1 Ko.

#### -q

Ne pas afficher les en-têtes mentionnant les noms de fichiers.

#### --version

Afficher un numéro de version sur la sortie standard et terminer normalement.

#### **Questions** :

- 1. Déterminer les entrées et sorties de la commande;
- 2. Déterminer les jeux de tests pour obtenir la *couverture nominale* de la commande.
- 3. Déterminer les jeux de tests pour obtenir la couverture aux et hors limites de la commande.

## **Solution** :

Entrées :

– options : --version, -c Nbk, -q

- paramètres : fichiers

Sorties :

– écran

## **Tests nominaux**

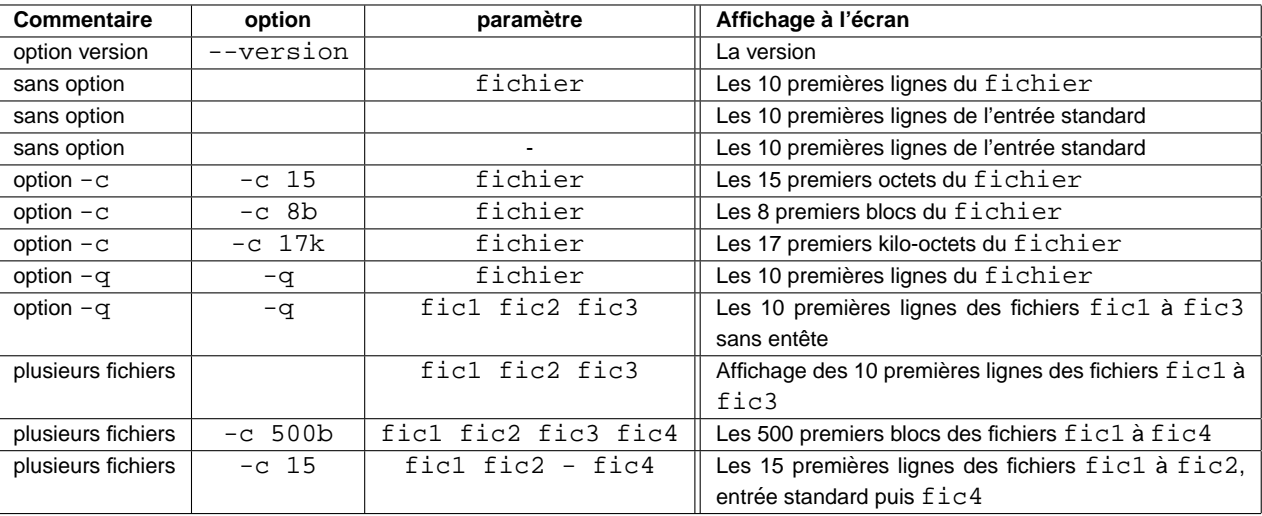

## **Tests aux limites**

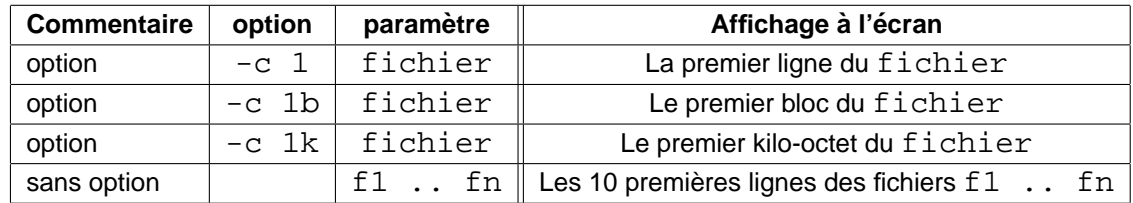

### **Tests hors limites**

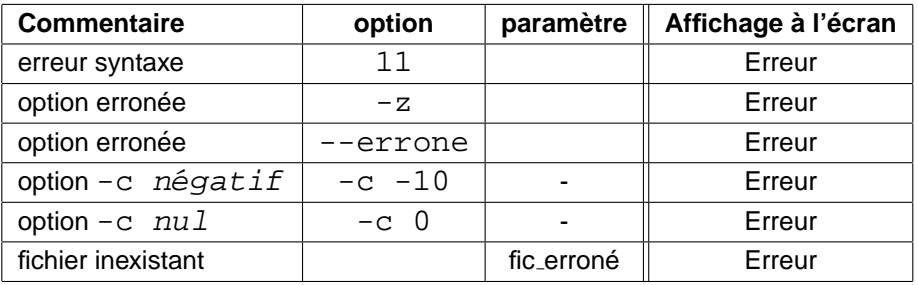